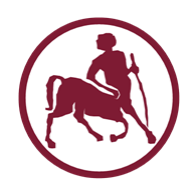

# Προγραμματισμός Ι (ECE115)

#### #12 συναρτήσεις strings

## Βασικές συναρτήσεις της βιβλιοθήκης string

#include <string.h>

```
size t strlen(const char *s);
int strcmp(const char *s1, const char *s2);
int strncmp(const char *sl, const char *sl, size t n);
char *strcpy(char *dest, const char *src);
char *strncpy(char *dest, const char *src, size t n);
char *strcat(char *dest, const char *src);
char *strchr(const char *str, int c);
char *strrchr(const char *str, int c);
char *strstr(const char *str, const char *find);
char *strpbrk(const char *str, const char *any);
```
#### strlen

#### size t strlen(const char  $*s$ );

- επιστρέφει τον αριθμό των χαρακτήρων μέχρι (αλλά χωρίς) το τερματικό στοιχείο (null byte)
- ο πίνακας που περνιέται σαν παράμετρος **πρέπει** να έχει τουλάχιστον ένα τερματικό στοιχείο

#### strcmp / strncmp

int strcmp(const char \*s1, const char \*s2);

- συγκρίνει τα περιεχόμενα του s1 με τα περιεχόμενα του s2
- αν το s1 είναι **μικρότερο** του s2, επιστρέφεται < 0
- αν το s1 είναι **μεγαλύτερο** του s2, επιστρέφεται > 0
- αν το s1 είναι **ίδιο** με το s2, επιστρέφεται 0
- η σύγκριση γίνεται με βάση την κωδικοποίηση ASCII
- μέχρι να βρεθεί ένα τερματικό στοιχείο (null byte)
- int strncmp(const char \*s1, const char \*s2, size t n);
	- η σύγκριση τερματίζεται **το αργότερο** μετά από n χαρακτήρες
	- εκτός και αν νωρίτερα βρεθεί ένα τερματικό στοιχείο

```
/* σύγκριση string */
#include <stdio.h>
#include <string.h>
#define N 32
int main(int argc, char *argv[]) {
  char s1[N], s2[N];
  int res;
   scanf("%31s %31s", s1, s2);
   printf("%s is %ld long\n", s1, strlen(s1)); 
  printf("%s is %ld long\n", s2, strlen(s2));
  res = strcmp(s1, s2);if (res \langle 0 \rangleprintf("%s is smaller than \sin^{-1}, s1, s2);
  else if (res > 0)
     printf("%s is larger than \sin^{-1}, s1, s2);
   else
    printf("%s is equal to \sin", s1, s2);
   return(0);
}
```
### strcpy / strncpy

char \*strcpy(char \*dest, const char \*src);

- αντιγράφει τo src **πάνω** στο dest
- το src **πρέπει** να έχει τερματικό, που αντιγράφεται στο dest
- τα src και dest **δεν** πρέπει να έχουν επικαλυπτόμενη μνήμη
- char \*strncpy(char \*dest, const char \*src, size t n);
	- αντιγράφει το πολύ n χαρακτήρες από τo src **πάνω** το dest
	- αν το μήκος του src είναι **μικρότερο** από n τότε γράφονται **επιπλέον** null bytes έτσι ώστε να γραφτούν συνολικά n bytes
	- αν **δεν** υπάρχει τερματικό null byte μέσα στους πρώτους n χαρακτήρες του src τότε **δεν** θα γραφτεί τερματικό στο dest
	- τα src και dest **δεν** πρέπει να έχουν επικαλυπτόμενη μνήμη

#### strcat / strncat

char \*strcat(char \*dest, const char \*src);

- αντιγράφει τo src **επιμηκύνοντας** αντίστοιχα το dest
- το dest **πρέπει** να έχει τερματικό, που είναι και το σημείο πάνω στο οποίο αρχίσει η αντιγραφή των περιεχομένων του src
- το src **πρέπει** να έχει τερματικό, που αντιγράφεται στο dest
- τα src και dest **δεν** πρέπει να έχουν επικαλυπτόμενη μνήμη

char \*strncat(char \*dest, const char \*src, size\_t n);

- αντιγράφει έως n χαρακτήρες από τo src **επιμηκύνοντας** αντίστοιχα το dest, προσθέτοντας και το τερματικό null byte
- αν το src έχει τουλάχιστον n χαρακτήρες τότε **δεν** χρειάζεται να έχει τερματικό null byte
- τα src και dest **δεν** πρέπει να έχουν επικαλυπτόμενη μνήμη

```
#include <stdio.h>
#include <string.h>
#define N 32
int main(int argc, char *argv[]) {
  char s1[N], s2[N], s3[3*N];
  int res;
  scanf("%31s %31s", s1, s2);
  printf("s1 is %s and s2 is \gammas\n", s1, s2);
   strcpy(s3, s1);
  printf("s3 is s\ n", s3);
   strcat(s3, s2);
  printf("s3 is s\ n", s3);
   strcat(s3, s1);
  printf("s3 is s\n\cdot n", s3);
   return(0);
}
```
### strchr / strrchr

char \*strchr(const char \*str, int c);

- επιστρέφει δείκτη στην θέση του src όπου συναντάται για **πρώτη φορά** ο χαρακτήρας με τιμή c
- αν δεν βρεθεί χαρακτήρας με τιμή  $\circ$ , επιστρέφεται NULL

char \*strrchr(const char \*str, int c);

- επιστρέφει δείκτη στην θέση του src όπου συναντάται για **τελευταία φορά** ο χαρακτήρας με τιμή c
- αν δεν βρεθεί χαρακτήρας με τιμή  $\circ$ , επιστρέφεται NULL

```
10 Σπύρος Λάλης
#include <stdio.h>
#include <string.h>
#define N 64
int main(int argc, char *argv[]) {
  char str[N], c, *p; scanf("%63s %c", str, &c);
  p = strchr(str, c);
  if (p == NULL) {
     printf("%c not found\n", c);
 }
   else { 
    printf("%c first found at pos \delta d \n\cdot \mathbf{v}, c, p - str);
 }
  p = strrchr(str, c);
  if (p == NULL)
    printf("%c not found\n", c);
 }
   else { 
    printf("%c last found at pos %ld\n", c, p - str);
   }
   return(0);
}
```
#### strstr / strpbrk

char \*strstr(const char \*str, const char \*find);

- επιστρέφει δείκτη στην θέση του src όπου συναντάται για (πρώτη φορά) **ολόκληρη** η συμβολοσειρά find
- αν δεν βρεθεί η συμβολοσειρά find, επιστρέφεται NULL

#### char \*strpbrk(const char \*str, const char \*any);

- επιστρέφει δείκτη στην θέση του src όπου συναντάται για (πρώτη φορά) **κάποιος** από τους χαρακτήρες που βρίσκονται στην συμβολοσειρά any
- αν δεν βρεθεί κανένας χαρακτήρας της  $\text{any}$ , επιστρέφεται NULL

```
#include <stdio.h>
#include <string.h>
#define N 64
int main(int argc, char *argv[]) {
  char str[N], match[N], *p;
   scanf("%63s %63s", str, match);
  p = strstr(str, match);
  if (p == NULL) {
     printf("%s not found\n", match);
 }
   else { 
    printf("%s found at pos \deltald\n", match, p - str);
 }
  p = strpbrk(str, match);
  if (p == NULL) {
    printf("no char in %s found\n", match);
 }
   else {
    printf("%c found at pos \deltald\n", *p, p - str);
   }
   return(0);
}
```
### Συναρτήσεις βιβλιοθήκης stdio για εκτύπωση σε / ανάγνωση από strings

#include <stdio.h>

```
int sprintf(char *str, const char *format, ...);
```
int snprintf(char \*str, size t size, const char \*format,  $\ldots$ );

int sscanf(const char \*str, const char \*format, ...);

### sprintf / snprintf / sscanf

int sprintf(char \*str, const char \*format, ...);

- λειτουργεί όπως η printf
- τα δεδομένα **δεν** γράφονται την έξοδο αλλά στο str
- στο τέλος γράφεται **και** το τερματικό
- int snprintf(char \*str, size t size, const char \*format, ...);
	- λειτουργεί όπως η sprint
	- στο str γράφονται **το πολύ** size χαρακτήρες
	- συμπεριλαμβανομένου **και** του τερματικού

int sscanf(const char \*str, const char \*format, ...);

- λειτουργεί όπως η scanf
- τα δεδομένα **δεν** διαβάζονται από την είσοδο αλλά από το str

```
#include <stdio.h>
#define N 64
int main(int argc, char *argv[]) {
  char sl[N], sl[N];
   int v, res;
   float f;
  sprintf(s1, "%s %d %f", "hello world", 123, 4.567);
  printf("%s\n", s1);
  res = sscanf(s1, "%s %d %f", s2, \delta v, \delta f);
   printf("scanned %d symbols: %s %d %f\n", res, s2, v, f);
  snprintf(s1, 15, "%s %d %lf", "hello world", 123, 4.567);
  printf("%s\n", s1);
  res = sscanf(s1, "%s %d %f", s2, \delta v, \delta f);
   printf("scanned %d symbols: %s %d %f\n", res, s2, v, f);
   return(0);
}
```
# Ανάγνωση string με περιορισμό χαρακτήρων

- Όταν διαβάζουμε ένα string με scanf πρέπει **πάντα** να προσδιορίζουμε μέγιστο πλήθος χαρακτήρων που επιτρέπεται να αποθηκευτούν στον αντίστοιχο πίνακα
- Ιδανικά, θέλουμε όχι μόνο το μέγεθος του πίνακα αλλά **και** ο μέγιστος αριθμός χαρακτήρων που διαβάζονται μέσω scanf να ορίζεται ως **συμβολική σταθερά**
- Όμως, μέχρι στιγμής τo δεύτερο γίνεται με το χέρι …

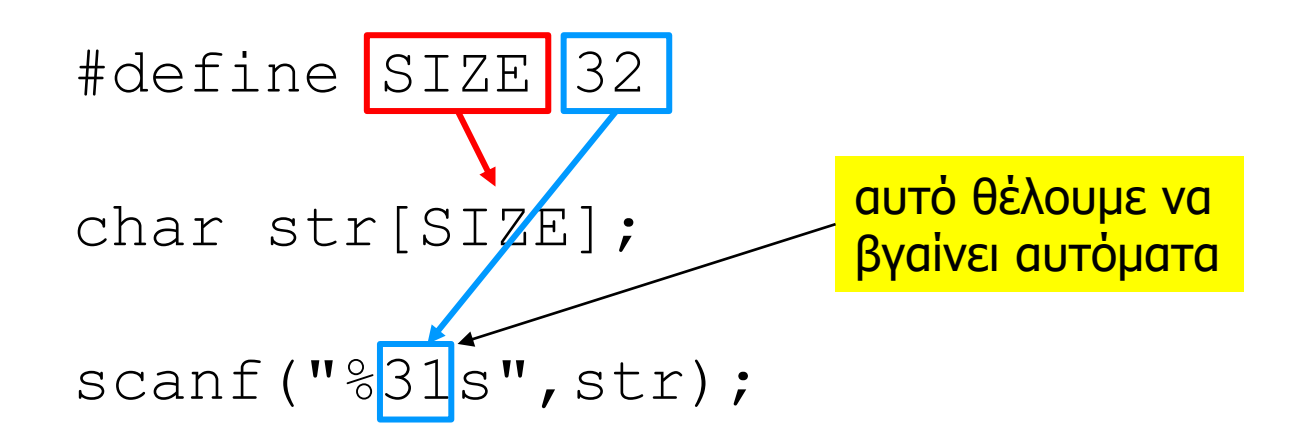

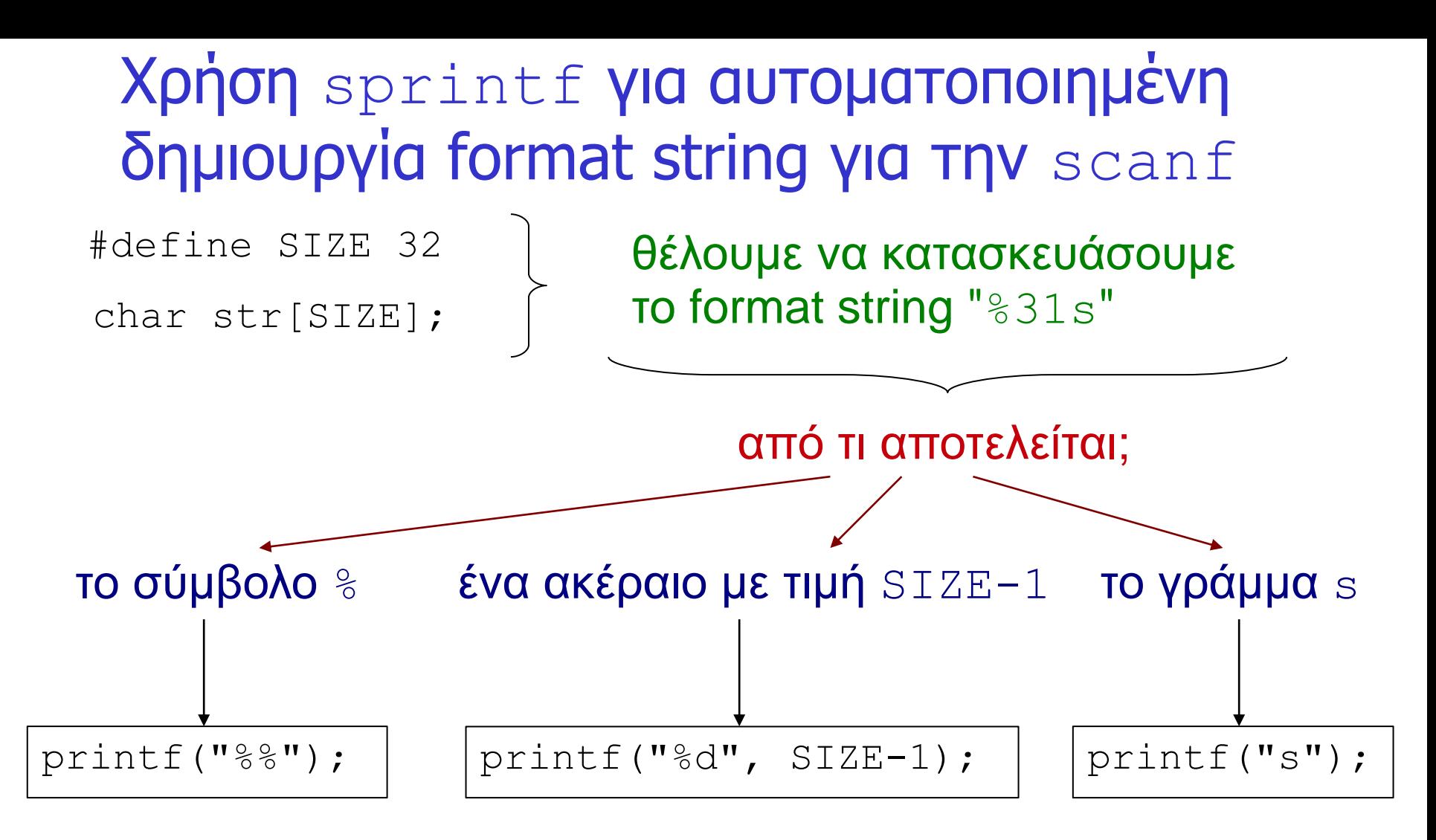

• Χρησιμοποιούμε την sprintf για να εκτυπώσουμε όλα τα παραπάνω μέσα σε έναν πίνακα χαρακτήρων • αντί για την έξοδο του προγράμματος

Προγραμματισμός I ΤΗΜΜΥ, Πανεπιστήμιο Θεσσαλίας

```
/* ασφαλής ανάγνωση string */
#include <stdio.h>
#define SIZE 32
int main(int argc, char *argv[]) {
  char str[SIZE]; /* string που θα διαβαστεί */
  char fstr[16]; /* format string για την scanf */
   sprintf(fstr,"%%%ds", SIZE-1);
   printf("scan with format string %s\n",fstr);
   printf("enter string (up to %d chars): ", SIZE-1);
   scanf(fstr,str);
   printf("str is %s\n", str);
   return(0);
}
```